# **End survey**

# **Section 1:**

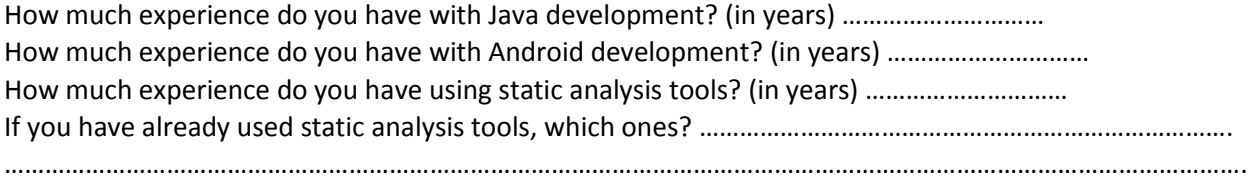

# **Section 2:**

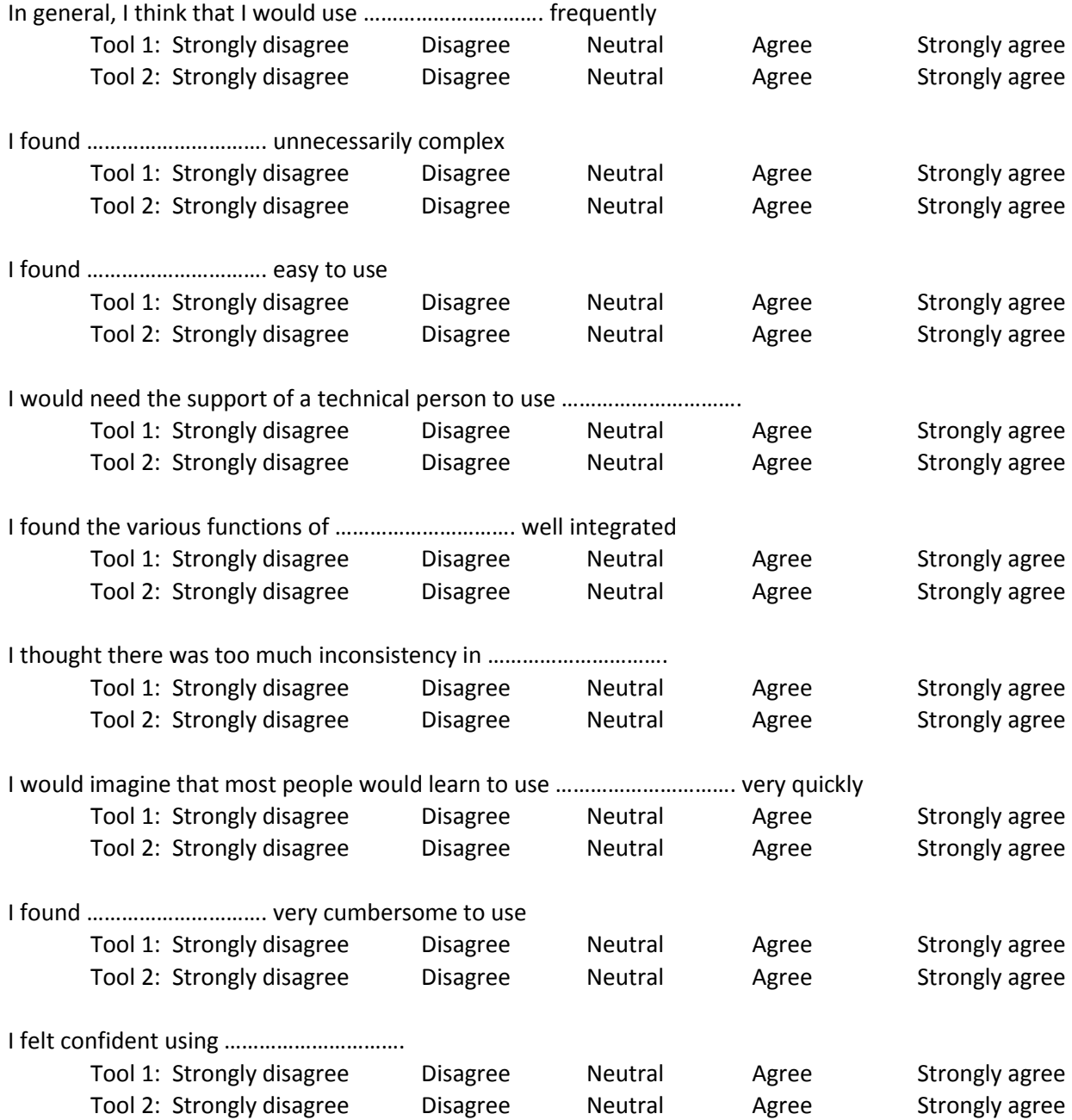

# **Section 3:**

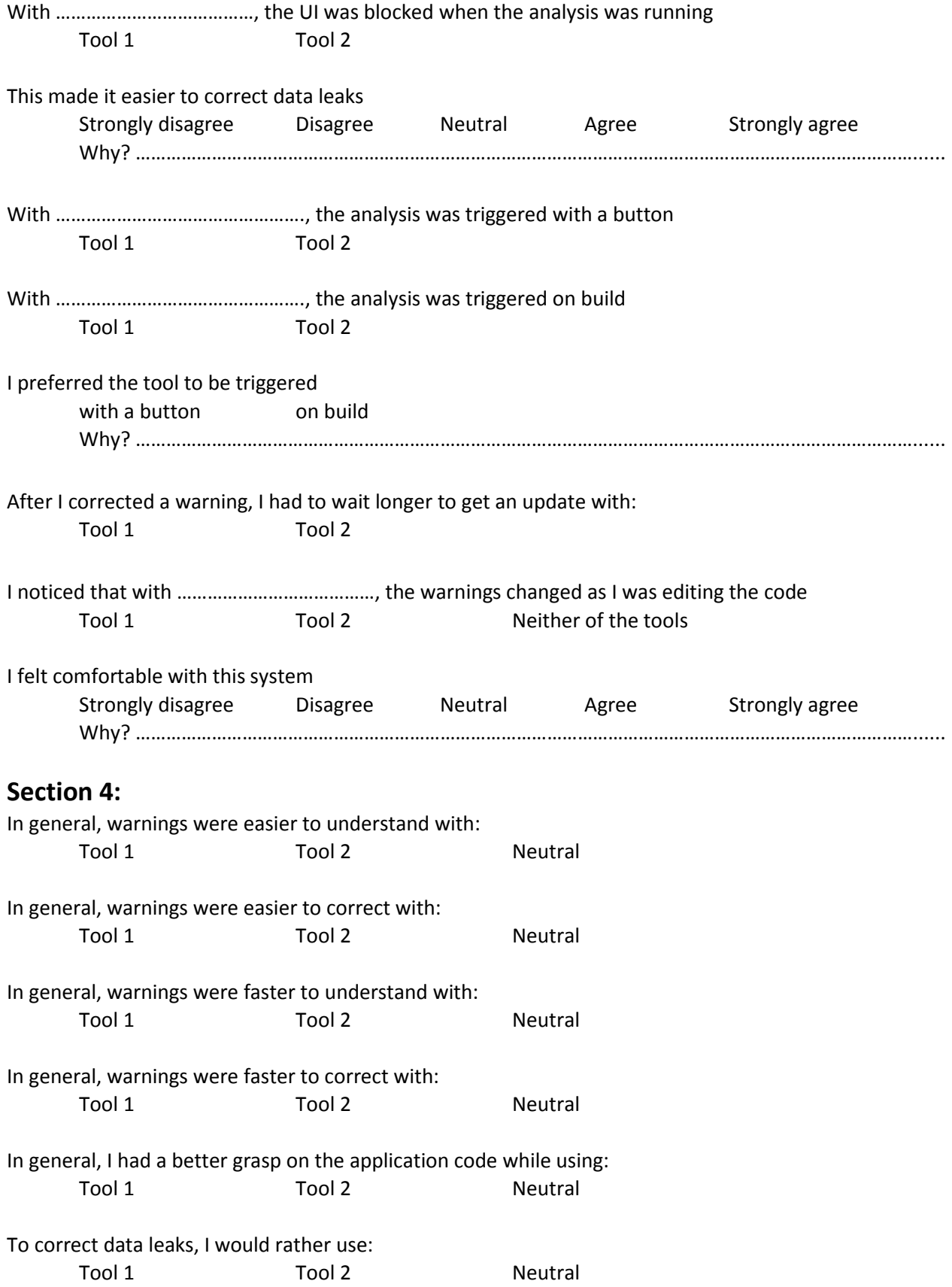

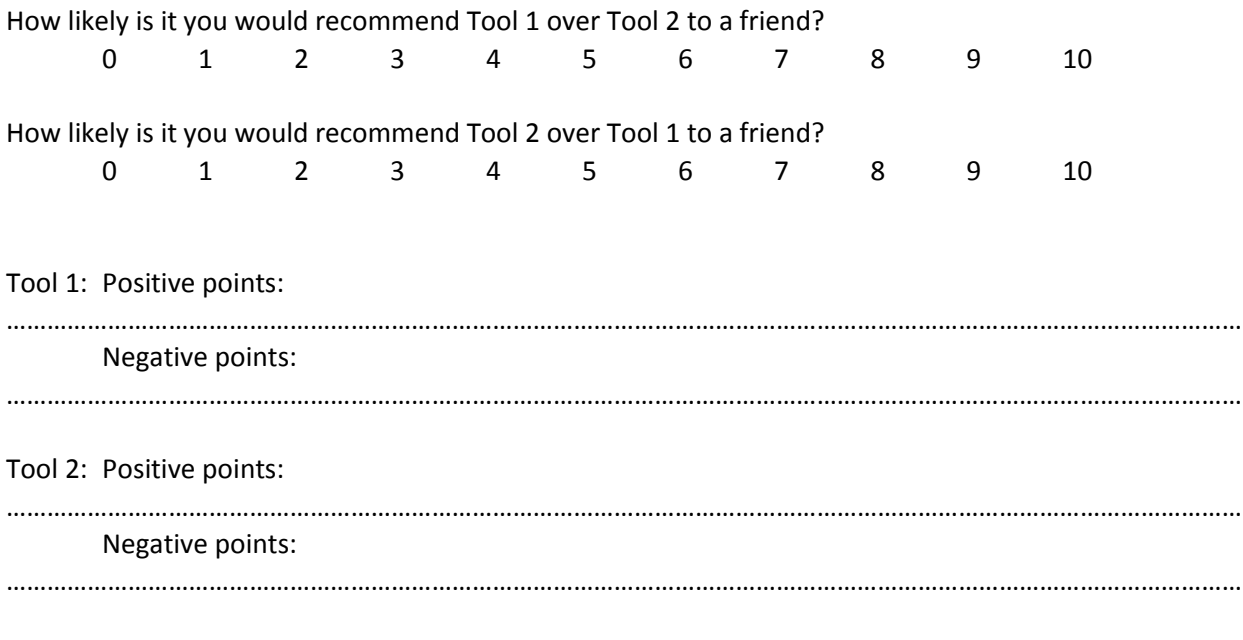

### **Section 5:**

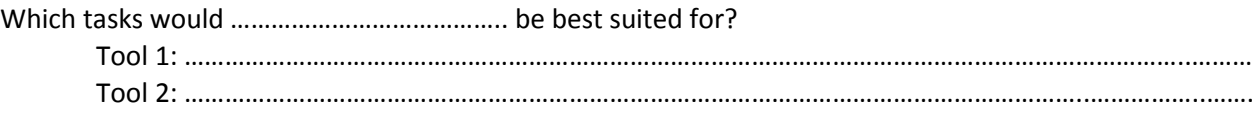

Would you change anything about the tools? Other comments?

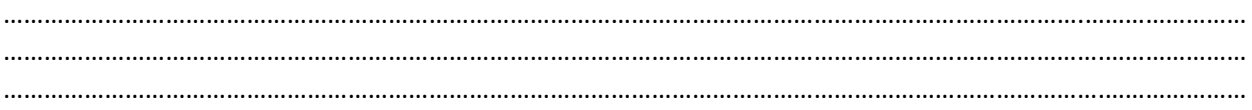

Survey results

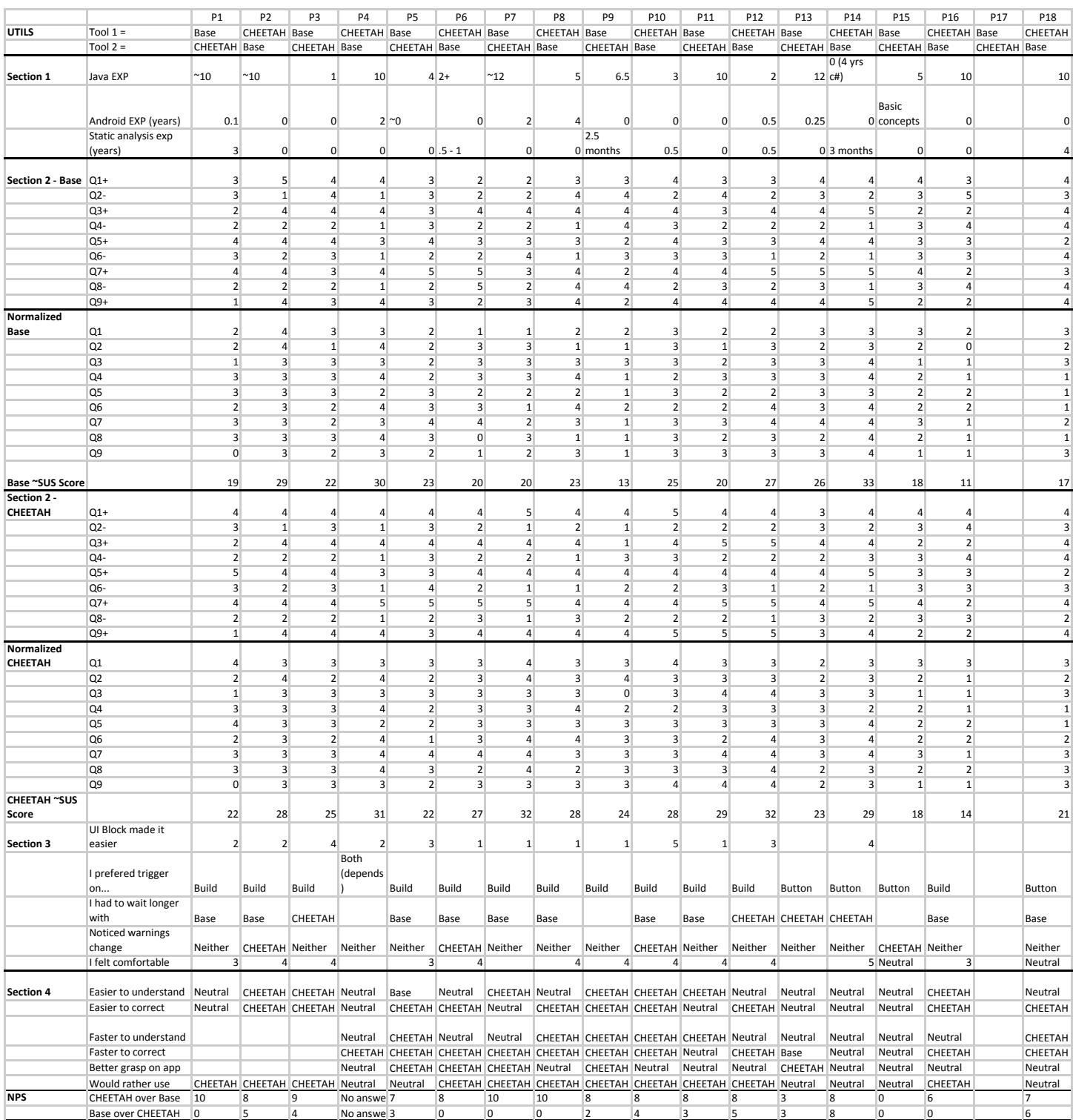

### Interview questions, sorted thematically

#### **Introductory questions**

What did you think of the tools in general? Did you notice differences between the two tools? Which ones?

#### **Performance**

Did you think you performed better with Tool 1 or Tool 2? What do you mean by "better"? Faster? More warnings solved? Detail per tool.

#### **Ordering system**

Did you notice any kind of sorting system in the overview view for any of the tools? If yes, which one? Did the sorting system help or hurt? With which criteria do the participants usually sort this kind of results?

#### **Waiting times**

Did you notice a difference between the waiting times when using Tool 1 compared to Tool 2? Specify waiting times. How much in seconds for each tool, and to which events does that correspond to (from when they saved to when they saw the first update, or something else)? Was waiting a problem? Why?

#### **Strategies to use the tools**

If you had to work with Tool 1 for a few months, would you have a particular strategy for using it (when to use it, how often)?

If you had to work with Tool 2 for a few months, would you have a particular strategy for using it?

#### **Interruption**

*(Ask this towards the end of the interview, if the topic has not been brought up by the participant yet)* How interruptive would you say Tool 1 was in your development task? How interruptive would you say Tool 2 was in your development task? What kind of interruptions would you accept while developing? Discuss blocking interface and quick fixes

#### **Personal experience**

Did you ever use any static analysis tool or a tool that is similar to Tool 1 or Tool 2? If yes, which ones? Explain how they work and what they like or not about those tools?

#### **UI questions**

*(Ask this towards the end of the interview, if the topic has not been brought up by the participant yet)* Which UI differences did you notice between the two tools? (Go into UI details) Was the greying effect helpful? In which cases? Why? Why not?

Towards the end of the interview, ask participant if they have any comments, and comment on their notable behaviours during the study. Can prompt interesting discussions.